### <span id="page-0-0"></span>Laboratorio di Python **Ricorsione**

#### 19 marzo 2015

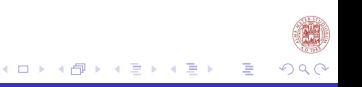

[Laboratorio di Python](#page-17-0)

<span id="page-1-0"></span>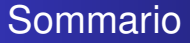

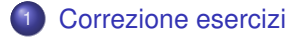

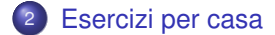

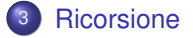

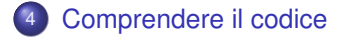

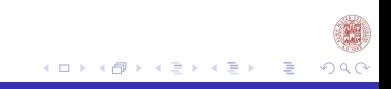

## <span id="page-2-0"></span>**Esercizi**

Scrivere e documentare le funzioni che risolvano i seguenti problemi:

- <sup>1</sup> Definire una funzione che presa una sequenza come parametro restituisca il valore della media geometrica di tale sequenza
- <sup>2</sup> Definire una funzione che prese due sequenze rappresentanti gli elementi di un insieme come parametro ne restituisca le operazioni di unione, intersezione, differenza e prodotto cartesiano.
- <sup>3</sup> Definire una funzione che presa un sequenza mi restituisca tutti i possibili suffissi di tale sequenza (es.  $(1,4,3) \rightarrow (), (3,), (4,3),$ (1,4,3)) usare l'iterazione
- <sup>4</sup> Definire una funzione che presa un sequenza e un parametro intero mi restituisca tutti i possibili suffissi di tale sequenza fino alla lunghezza definita dal parametro intero (es. preso (1,4,3), 1  $\rightarrow$  (), (3,)) usare l'iterazione

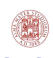

# <span id="page-3-0"></span>Correzione

```
def media_geo(c):
      somma=0
      for i in range(0,len(c)):
            somma=somma+c[i]**2
      return math.sqrt(somma)
def operazioni_insiemi(a,b):
      unione=b
      differenza=()
      intersezione=()
      cartesiano=()
      for i in range(0,len(a)):
             if a[i] in b and a[i] not in intersezione:
                       intersezione=intersezione+a[i]
             if a[i] not in b and a[i] not in differenza:
                       differenza=differenza+a[i]
            if a[i] not in unione:
                       unione= unione+a[i]
      for i in range(0,len(a)):
            for \mathbf{i} in range(0, \text{len}(b)):
                cartesiano=cartesiano+((a[i],b[j]),)
       return(unione,differenza,intersezione,cartesiano)
```
## <span id="page-4-0"></span>Correzione

```
def suffissi(a):
    c = ( )t=((),
    for i in range(0, len(a)):
         c=c+a[i]t=t+(c,.)return t
def suffissi_limitato(a,l):
    c = ()t=(()'),
    for i in range(0, l):
         c=c+a[i]t=t+(c, )return t
```
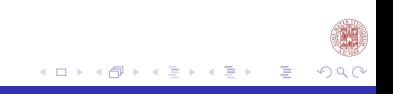

### <span id="page-5-0"></span>Funzione ricorsiva

```
def palin(s):
    x=len(s)
    if x==0 or x==1:
        return 'palindroma'
    if s[0] == s[x-1]:
        return palin(s[1:x-1])
    else:
        return 'non palindroma'
```
Cerchiamo di capire come si esegue questa funzione.

[Laboratorio di Python](#page-0-0)

**K ロ ▶ K 何 ▶ K ヨ ▶ K** 

つへい

## Esempio di esecuzione

- palin('ansna')
- $\bullet$  *x*  $\rightarrow$  5
- $\bullet$  5 =  $\circ$  0 *or* 5 =  $\circ$  1  $\rightarrow$  *false*
- $a == a \rightarrow true \rightarrow palin('nsn')$
- $\bullet$  *x*  $\rightarrow$  3
- $\bullet$  3  $==$  0 *or* 3  $==$  1  $\rightarrow$  *false*
- $n == n \rightarrow true \rightarrow palin('s')$
- $\bullet$  *x*  $\rightarrow$  1
- $\bullet$  1 = 0 *or* 1 = 1  $\rightarrow$  *true*  $\rightarrow$  *palindroma*

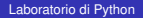

### Trasformare l'iterazione in ricorsione

```
def fun(s):
    r=1.1i=0while (i <len(s)):
        r=r+s[len(s)-1-i]
        i=i+1return r
```
Trasforma questa funzione in una funzione ricorsiva.

[Laboratorio di Python](#page-0-0)

イロト イ押 トイヨ トイヨ

∍

つへへ

# **Ricorsione**

#### Cosa computa questa funzione?

```
def fun(s,r):
    if s=='':
        return r
    else:
        r=r+s[len(s)-1]
        return fun(s[0:len(s)-1], r)
```
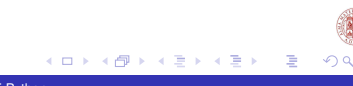

[Laboratorio di Python](#page-0-0)

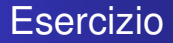

Un maestro, per mettere a tacere gli allievi, disse loro di fare la somma di tutti i numeri da 1 a n. Un bambino fece tale somma dopo pochi minuti, grazie a quale soluzione?

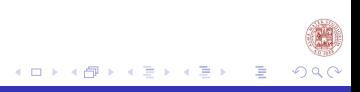

## **Codice**

```
def f_ite(n):
      if n<=0:
             return ('errore')
      else:
             s=0for i in range(1,n+1):
                   s = s + ireturn s
def f_ric(n):
      if n<=0:
             return('errore')
      if n==1:
             return 1
      else:
             return(n+f_ric(n-1))
def f(n):
      if n<=0:
             return ('errore')
      else:
             return (n*(n+1)/2)
```
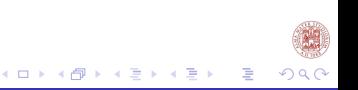

[Laboratorio di Python](#page-0-0)

### Testiamo le soluzioni

- **•** Proviamo le nostre funzioni con diversi input
- 3,10,100
- vediamo qualche differenza percettibile nell'esecuzione dei nostri programmi?

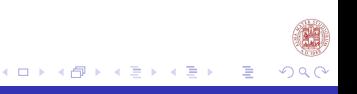

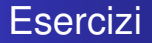

- Scrivere una funzione ricorsiva che calcoli la somma dei primi n numeri dispari.
- Scrivere una funzione ricorsiva che prenda presi due numeri c, p restituisca *c p*
- Scrivere una funzione ricorsiva che prenda presi due numeri c, p restituisca *c* ∗ *p*

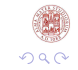

## La doppia ricorsione

Data la seguente funzione così definita:

$$
F(0)=1
$$

$$
F(n)=F_{n-1}+F_{n-1}
$$

Scrivere una funzione che prenda come parametro *n*, e restituisca *F*(*n*). Quanto valgono *F*(2) ed *F*(3)? Cosa calcola questa funzione?

# <span id="page-14-0"></span>Cosa stampa questo codice?

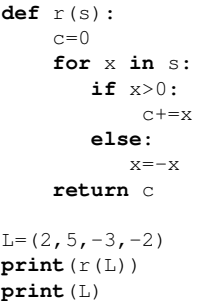

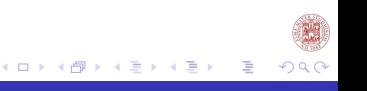

### Cosa stampa questo codice?

```
def r(s):
    c=0for x in s:
       if x>0:
           c += xelse:
          x=-xreturn c
L=(2, 5, -3, -2)print(r(L))print(L)
F=[1,-3,2,-1]print(r(F))print(F)
```
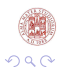

活

[Laboratorio di Python](#page-0-0)

K ロ ▶ K 御 ▶ K 君 ▶ K 君 ▶ ...

## Esercizi a casa

- Scrivere un unico programma, che attraverso un menù di selezione restituisca i risultati delle funzioni che seguono, senza uscire dal programma se non selezionando il numero 4.
	- la somma dei primi *n* numeri pari, dove *n* è richiesto in input (soluzione iterativa con for)
	- la somma dei primi *n* numeri dispari, dove *n* è richiesto in input (soluzione iterativa con while)
	- la serie geometrica di *n* numeri, dove *n* è richiesto in input (soluzione ricorsiva)
- Inviate gli esercizi svolti a: **labinfo.mat.unibo@gmail.com**

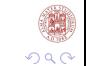

## <span id="page-17-0"></span>Sommario

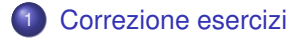

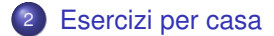

### <sup>3</sup> [Ricorsione](#page-5-0)

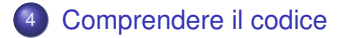

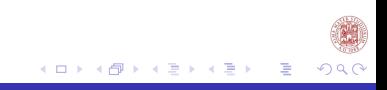